## The OpenGL<sup>®</sup> Graphics System Utility Library  $\sim$  1.3)  $\sim$  1.3)

Norman ChinPaul Ho  $\overline{\phantom{a}}$   $\overline{\phantom{a}}$   $\overline{\$  $K$ evin T. Smith

Editor (version 1.3): Jon Leech

### Copyright C 1992-1998 Silicon Graphics, Inc.

This document contains unpublished information of Silicon Graphics, Inc.

This document is protected by copyright, and contains information proprietary to Silicon Graphics, Inc. Any copying, adaptation, distribution, public performance, or public display of this document without the express written consent of Silicon Graphics, Inc. is strictly prohibited. The receipt or possession of this document does not convey any rights to reproduce, disclose, or distribute its contents, or to manufacture, use, or sell anything that it may describe, in whole or in part.

### U.S. Government Restricted Rights Legend

Use, duplication, or disclosure by the Government is subject to restrictions set forth in FAR 52.227.19(c)(2) or subparagraph  $(c)(1)(ii)$  of the Rights in Technical Data and Computer Software clause at DFARS 252.227-7013 and/or in similar or successor clauses in the FAR or the DOD or NASA FAR Supplement. Unpublished rights reserved under the copyright laws of the United States. Contractor/manufacturer is Silicon Graphics, Inc., 2011 N. Shoreline Blvd., Mountain View, CA 94039-7311.

OpenGL is a registered trademark of Silicon Graphics, Inc. Unix is a registered trademark of The Open Group. The "X" device and X Windows System are trademarks of The Open Group.

# **Contents**

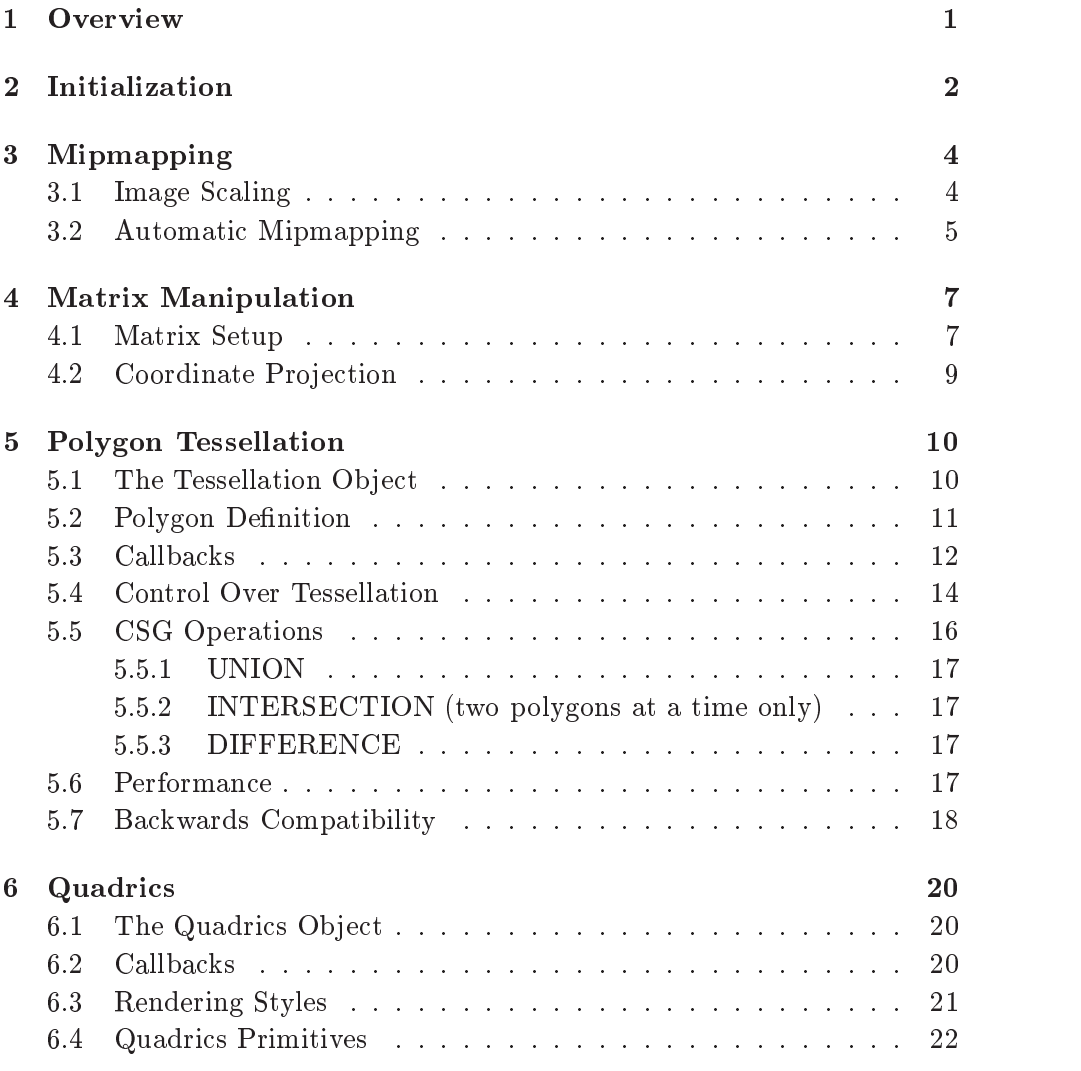

### ii CONTENTS

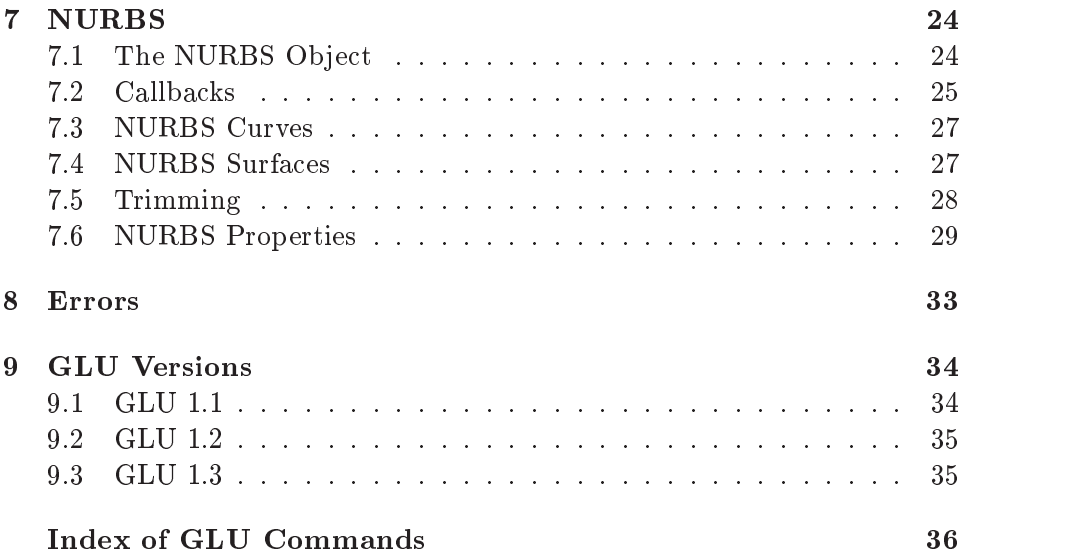

## **Overview**

The GL Utilities (GLU) library is a set of routines designed to complement the OpenGL graphics system by providing support for mipmapping, matrix manipulation, polygon tessellation, quadrics, NURBS, and error handling. Mipmapping routines include image scaling and automatic mipmap generation. A variety of matrix manipulation functions build projection and viewing matrices, or project vertices from one coordinate system to another. Polygon tessellation routines convert concave polygons into triangles for easy rendering. Quadrics support renders a few basic quadrics such as spheres and cones. NURBS code maps complicated NURBS curves and trimmed surfaces into simpler OpenGL evaluators. Lastly, an error lookup routine translates OpenGL and GLU error codes into strings. GLU library routines may call OpenGL library routines. Thus, an OpenGL context should be made current before calling any GLU functions. Otherwise an OpenGL error may occur.

All GLU routines, except for the initialization routines listed in Section 2, may be called during display list creation. This will cause any OpenGL commands that are issued as a result of the call to be stored in the display list. The result of calling the initialization routines after glNewList is undefined.

# Initialization

To get the GLU version number or supported GLU extensions call:

construction and decomplete the construction of the construction of the construction of the construction of the

If name is GLU\_VERSION or GLU\_EXTENSIONS, then a pointer to a static zero-terminated string that describes the version or available extensions respectively is returned; otherwise NULL is returned.

The version string is laid out as follows:

 $\langle version \ number \rangle \langle space \rangle \langle vendor\text{-}specific \ information \rangle$ 

version number is either of the form major\_number.minor\_number or major\_number.minor\_number.release\_number, where the numbers all have one or more digits. The version number determines which interfaces are provided by the GLU client library. If the underlying OpenGL implementation is an older version than that corresponding to this version of GLU, some of the GL calls made by GLU may fail. Chapter 9 describes how GLU versions and OpenGL versions correspond.

The vendor specic information is optional. However, if it is present the format and contents are implementation dependent.

The extension string is a space separated list of extensions to the GLU library. The extension names themselves do not contain any spaces. To determine if a specic extension name is present in the extension string, call

GLB of the gluck Extremelli charged the function of the second order  $\mu$ construction of the construction of  $\mathcal{L}$ 

where  $extName$  is the extension name to check, and  $extString$  is the extension string. GL\_TRUE is returned if  $extName$  is present in  $extString$ , GL\_FALSE otherwise. gluCheckExtension correctly handles boundary cases where one extension name is a substring of another. It may also be used to checking for the presence of OpenGL or GLX extensions by passing the extension strings returned by glGetString or glXGetClientString, instead of the GLU extension string.

gluGetString is not available in GLU 1.0. One way to determine whether this routine is present when using the X Window System is to query the GLX version. If the client version is 1.1 or greater then this routine is available. Operating system dependent methods may also be used to check for the existence of this function.

# Mipmapping

GLU provides image scaling and automatic mipmapping functions to simplify the creation of textures. The image scaling function can scale any image to a legal texture size. The resulting image can then be passed to OpenGL as a texture. The automatic mipmapping routines will take an input image, create mipmap textures from it, and pass them to OpenGL. With this interface, the user need only supply an image and the rest is automatic.

### 3.1 Image Scaling

The following routine magnifies or shrinks an image:

int gluScaleImage( GLenum format, GLSIZei widthin,  $G$ lsizei he $i$ qh $i$ h, GLenum  $i$ q $p$ e $i$ h, Const void  $a$ u $i$ u $i$ h,  $G$ lsizei w $uu$ hout, GLsizei heightout, GLenum typeout,  $G$  $\alpha$  is an analyzed to the definition of  $\alpha$  ,  $\alpha$  is a definition of  $\alpha$  ,  $\alpha$  is a definition of  $\alpha$ 

gluScaleImage will scale an image using the appropriate pixel store modes to unpack data from the input image and pack the result into the output image. *format* specifies the image format used by both images. The input image is described by *widthin*, *heightin*, *typein*, and *datain*, where widthin and heightin specify the size of the image, typein specifies the data type used, and datain is a pointer to the image data in memory. The output image is similarly described by *widthout*, *heightout*, typeout, and *dataout*, where *widthout* and *heightout* specify the desired size of the image, typeout specifies the desired data type, and *dataout* points to the memory location where the image is to be stored. The pixel formats and types supported are

the same as those supported by glDrawPixels for the underlying OpenGL implementation.

gluScaleImage reconstructs the input image by linear interpolation, convolves it with a one-pixel-square box kernel, and then samples the result to produce the output image.

A return value of 0 indicates success. Otherwise the return value is a GLU error code indicating the cause of the problem (see gluErrorString below).

### 3.2 Automatic Mipmapping

These routines will automatically generate mipmaps for any image provided by the user and then pass them to OpenGL:

```
interesting and distribution of the control distribution of the control of the control of the control of the control of the control of the control of the control of the control of the control of the control of the control 
       GLINC \it the\ term internation into \it G . GLs in the matrix of the matrix is \it GGLenum \iotag\rhoc, const void aaa\iotaa \iota
```

```
interesting and distinct and distinct production products and distinct and distinct and distinct and distinct o
     GLINT unc_{H} internative matrix. GLs in G width, GLs in G in G and G
```
 $G$  defigure  $G$  of  $G$  and  $G$  is a constraint  $G$  of  $G$  is a constraint  $G$  of  $G$ 

```
interesting and distribution of the context of the property of the context of the context of the context of the context of the context of the context of the context of the context of the context of the context of the conte
       GLINT unc_{H} internative matrix. GLs in G width, GLs in G in G and GG and G are G and G and G are G and G and G are G are G and G are G and G are G are G and G are G are G and G are G are G and G are G are G and G are G are G are G a
       const void *data );
```
 $gluBuild1DMi<sub>p</sub> maps,$  gluBuild2DMi<sub>pmaps,</sub> and gluBuild3DMipmaps all take an input image and derive from it a pyramid of scaled images suitable for use as mipmapped textures. The resulting textures are then passed to glTexImage1D, glTexImage2D, or glTexImage3D as appropriate. target, internalFormat, format, type, width, height, depth, and data define the level  $0$  texture, and have the same meaning as the corresponding arguments to glTexImage1D, glTexImage2D, and glTexImage3D. Note that the image size does not need to be a power of 2, because the image will be automatically scaled to the nearest power of 2 size if necessary.

To load only a subset of mipmap levels, call

```
int glub and distinct the plant \mu = 1 and \mu = 1 and \mu = 1GLint internalFormat, GLsizei width, GLenum format,
```
GLENUM  $\iota q \rho \epsilon$ , GLINT  $\iota \epsilon \nu \epsilon \iota$ , GLINT base, GLINT max, const void \*data );

inter of glubular clear communications pleasantly and a state ( General Clear clear Constructions). GLINC  $\it the\ term$  internatively  $\it G$  . GLs is the contributional metric for  $\it G$ GLenum format, GLenum type, GLING tevel, GLING base,

 $G$ . The max, const void  $a$  and  $i$ ,

inter and glubular controls are proportionally with the control of the state  $\alpha$ GLINC  $\it the\ term$  internatively  $\it G$  . GLs is the contributional metric for  $\it G$ GLSIZEI  $a$ e $p$ th, GLenum format, GLenum type, GLING level,  $\,$ 

GLING base, GLING maa, CONST void \*aaha ),

level specifies the mipmap level of the *input* image. base and max determine the minimum and maximum mipmap levels which will be passed to  $glTexImagexD$ . Other parameters are the same as for gluBuildxDMipmaps. If level  $> base, base < 0, max < base, or max$ is larger than the highest mipmap level for a texture of the specified size, no mipmap levels will be loaded, and the calls will return GLU INVALID VALUE.

A return value of 0 indicates success. Otherwise the return value is a GLU error code indicating the cause of the problem.

## Matrix Manipulation

The GLU library includes support for matrix creation and coordinate projection (transformation). The matrix routines create matrices and multiply the current OpenGL matrix by the result. They are used for setting projection and viewing parameters. The coordinate projection routines are used to transform ob ject space coordinates into screen coordinates or vice-versa. This makes it possible to determine where in the window an object is being drawn.

### $4.1$ Matrix Setup

The following routines create projection and viewing matrices and apply them to the current matrix using glMultMatrix. With these routines, a user can construct a clipping volume and set viewing parameters to render a scene.

gluOrtho2D and gluPerspective build commonly-needed projection

void glu $\sigma$ ltho2D( GLdouble  $\iota \varepsilon_l \iota$ , GLdouble  $\iota \iota q_l \iota \iota$ , GLACTE  $overline{0}$ , GLACTE  $top$  ),

sets up a two dimensional orthographic viewing region. The parameters define the bounding box of the region to be viewed. Calling gluOrtho2D(left, right, bottom, top) is equivalent to calling  $g$ lOrtho(*left, right, bottom, top, -1, 1*).

```
void glui erspective( GLdouble p\sigma q, GLdouble aspcc,
  GLUOUDIE new, GLUOUDIE qu,
```

```
\overline{7}
```
sets up a perspective viewing volume.  $fovy$  defines the field-of-view angle (in degrees) in the y direction. aspect is the aspect ratio used to determine the field-of-view in the x direction. It is the ratio of  $x$  (width) to  $y$  (height). near and far define the near and far clipping planes (as positive distances from the eye point).

gluLookAt creates a commonly-used viewing matrix:

```
void gluLookAt( GLdouble eyex, GLdouble eyey,
        GL double eyez, GL double centery, GL double centery,
        GL double centerz, GL double upy, GL double upy,
        \blacksquare ); \blacksquare , \blacksquare , \blacks
```
The viewing matrix created is based on an eye point (eyex, eyey, eyez), a reference point that represents the center of the scene (cen $terx, centery, centerz)$ , and an up vector  $(upx, upy, upz)$ . The matrix is designed to map the center of the scene to the negative Z axis, so that when a typical projection matrix is used, the center of the scene will map to the center of the viewport. Similarly, the projection of the up vector on the viewing plane is mapped to the positive Y axis so that it will point upward in the viewport. The up vector must not be parallel to the line-of-sight from the eye to the center of the scene.

gluPickMatrix is designed to simplify selection by creating a matrix that restricts drawing to a small region of the viewport. This is typically used to determine which objects are being drawn near the cursor. First restrict drawing to a small region around the cursor, then rerender the scene with selection mode turned on. All objects that were being drawn near the cursor will be selected and stored in the selection buffer.

```
void glui Ichiviatrix, Gldouble x, Gldouble y,
    GLdouble deltax, GLdouble deltay,
    construction of GLINT viewport \mathcal{L}_{\mathcal{A}} , and a set of \mathcal{L}_{\mathcal{A}}
```
gluPickMatrix should be called just before applying a projection matrix to the stack (effectively pre-multiplying the projection matrix by the selection matrix). x and y specify the center of the selection bounding box in pixel coordinates; deltax and deltay specify its width and height in pixels. viewport should specify the current viewport's x, y, width, and height. A convenient way to obtain this information is to call  $gIGetInt$ . gerv(GL VIEWPORT, viewport).

## 4.2 Coordinate Projection

Two routines are provided to project coordinates back and forth from object space to screen space.  $gluProject$  projects from object space to screen space, and  $gluUnProject$  does the reverse.  $gluUnProject4$  should be used instead of gluUnProject when a nonstandard glDepthRange is in effect, or when a clip-space w coordinate other than 1 needs to be specified, as for vertices in the OpenGL glFeedbackBuffer when data type GL 4D COLOR TEXTURE is returned.

```
Int glup follow drapters \sigma \nu/\nu, grapher \sigma \nu/\nu,
   GLAGUDIE \sigma_{U/\lambda}, const GLAGUDIE modelMatrix[10],
   const GLDouble projection and constant viewport and constant viewporting and constant viewport
   GLOUDLE \omega_{thL}, GLOUDLE \omega_{thL}, GLOUDLE \omega_{thZ} ),
```
 $gluProject$  performs the projection with the given modelMatrix, projectionMatrix, and viewport. The format of these arguments is the same as if they were obtained from glGetDoublev and glGetIntegerv. A return value of GL TRUE indicates success, and GL FALSE indicates failure.

```
int glu\sigmain roject( Gluduble winx, Gluduble winy,
    GLUOUDIE WINZ, CONST GLUOUDIE MONCHMANIWITO,
    construction and construction projection in the construction of the construction of the construction of the construction of the construction of the construction of the construction of the construction of the construction o
    GLACABLE UU/L, GLACABLE UU/U, GLACABLE UU/L );
```
gluUnPro ject uses the given modelMatrix, projectionMatrix, and viewport to perform the projection. A return value of GL\_TRUE indicates success, and GL FALSE indicates failure.

int glu $\sigma$ ni roject4( GLdouble winx, GLdouble winy, GLUOUDIE WINZ, GLUOUDIE  $\mathit{clip}$ construction and the model of the model model in the property of the construction of the construction of the c const GLDouble projection in projection of GLINT viewporting ,  $G$ Lclampd  $new$ , GLclampd far, GLdouble  $volx$ , GLOUDLE  $\mathit{UUU}_i$ , GLOUDLE  $\mathit{UU}/\mathit{Z}_i$ , GLOUDLE  $\mathit{UU}/\mathit{W}_i$  );

gluUnPro ject4 takes three additional parameters and returns one additional parameter  $\textit{clip}$  is the clip-space w coordinate of the screen-space vertex (e.g. the  $w_c$  value computed by OpenGL); normally,  $clipw = 1$ . near and far correspond to the current glDepthRange; normally,  $near = 0$  and  $far = 1$ . The object-space w value of the unprojected vertex is returned in  $objw$ . Other parameters are the same as for gluUnProject.

# Polygon Tessellation

The polygon tessellation routines triangulate concave polygons with one or more closed contours. Several winding rules are supported to determine which parts of the polygon are on the "interior". In addition, boundary extraction is supported: instead of tessellating the polygon, a set of closed contours separating the interior from the exterior are generated.

To use these routines, first create a tessellation object. Second, define the callback routines and the tessellation parameters. (The callback routines are used to process the triangles generated by the tessellator.) Finally, specify the concave polygon to be tessellated.

Input contours can be intersecting, self-intersecting, or degenerate. Also, polygons with multiple coincident vertices are supported.

## 5.1 The Tessellation Object

A new tessellation object is created with gluNewTess:

```
GLUTES * TESSOBJI;
tessobj = gluNewTess(void);
```
gluNewTess returns a new tessellation ob ject, which is used by the other tessellation functions. A return value of 0 indicates an out-of-memory error. Several tessellator objects can be used simultaneously.

When a tessellation object is no longer needed, it should be deleted with gluDeleteTess:

```
void generator en personeren en montre
```
This will destroy the object and free any memory used by it.

### 5.2 Polygon Denition

The input contours are specified with the following routines:

```
void glutestuur van de politikus void van de selle voor t
   void a polygon data ();
void glutest and the series of the state of the state of the state \mathcal{L}_\mathbf{C}void generator tess, vertex testelletor tess, tess, tess, tess, tess, tess, tess, tess, tess, tess, tess, tes
   General coordinates is a series of the series of \mathcal{S}void generator en contour ( Generator en controus );
void glutestelator is gone, who follows for your \mathcal{L}
```
Within each gluTessBeginPolygon / gluTessEndPolygon pair, there must be one or more calls to gluTessBeginContour / gluTessEnd-Contour. Within each contour, there are zero or more calls to gluTessVertex. The vertices specify a closed contour (the last vertex of each contour is automatically linked to the first).

polygon\_data is a pointer to a user-defined data structure. If the appropriate callback(s) are specified (see section 5.3), then this pointer is returned to the callback function(s). Thus, it is a convenient way to store per-polygon information.

coords give the coordinates of the vertex in 3-space. For useful results, all vertices should lie in some plane, since the vertices are projected onto a plane before tessellation. *vertex\_data* is a pointer to a user-defined vertex structure, which typically contains other vertex information such as color, texture coordinates, normal, etc. It is used to refer to the vertex during rendering.

When gluTessEndPolygon is called, the tessellation algorithm determines which regions are interior to the given contours, according to one of several \winding rules" described below. The interior regions are then tessellated, and the output is provided as callbacks.

gluTessBeginPolygon indicates the start of a polygon, and it must be called first. It is an error to call gluTessBeginContour outside of a gluTessBeginPolygon / gluTessEndPolygon pair; it is also an error to call gluTessVertex outside of a gluTessBeginContour / gluTessEnd-Contour pair. In addition, gluTessBeginPolygon / gluTessEndPolygon and gluTessBeginContour / gluTessEndContour calls must pair up.

Callbacks are specified with gluTessCallback:

```
void grupe and the selection of the state of the state of the state of the state of the state of the state of t
     GLEILUM \omega_{B}ich, void (* \mu );())
```
This routine replaces the callback selected by which with the function specified by  $fn$ . If  $fn$  is equal to NULL, then any previously defined callback is discarded and becomes undefined. Any of the callbacks may be left undefined; if so, the corresponding information will not be supplied during rendering. (Note that, under some conditions, it is an error to leave the combine callback undefined. See the description of this callback below for details.)

It is legal to leave any of the callbacks undefined. However, the information that they would have provided is lost.

which may be one of GLU TESS BEGINNER FLAG, GLU TESS BEGINNER FLAG, GLU TESS EDGE FLAG, GLU TESS EDGE FLAG, GL GLU TESS VERTEX, GLU TESS END, GLU TESS ERROR, GLU TESS COMBINE, GLU TESS BEGIN DATA, GLU TESS EDGE FLAG DATA, GLU TESS VERTEX DATA, GLU TESS END DATA, GLU TESS ERROR DATA or GLU TESS COMBINE DATA. The twelve callbacks have the following prototypes:

```
\alpha is a contract of the distribution of \alpha is a contract of \alpha is a contract of \alpha is a contract of \alphavoid edgeFlag( GLboolean 
ag );
void vertex data is de la secondaria de la construcción de la construcción de la construcción de la construcció
void enter void en plante de la communista de la communista de la communista de la communista de la communista 
void error( GLenum errno );
void combined and computer coordinate and \mathbf{3}, void \mathbf{3}, void \mathbf{3}, \mathbf{4}, void \mathbf{4}, \mathbf{4}GLiloat WciqhtiAi, void G UutDutu );
void begindata denum type, void power_0utu data ),
void edger lagData( GLboolean Ruy, void polygon aata );
void end the string of the string of the products \mathcal{G}(\mathcal{A})void vertex data, void vertex aata, void polygon aata );
void error\boldsymbol{D}ata( Glenum crino, void \boldsymbol{p}olygon data );
void combined control combined coordinately and company of the coordinately control of the coordinate control of the coordinate control of the coordinate control of the coordinate control of the coordinate control of the c
     void vertext{u} outtext{u} , all loat w \text{u}outtext{u}, void vartext{u},
     \mathbf{v} is a polygon data of \mathbf{v} , \mathbf{v}
```
Note that there are two versions of each callback: one with user-specied polygon data and one without. If both versions of a particular callback are specified then the callback with *polygon\_data* will be used. Note that *poly* $gon\_data$  is a copy of the pointer that was specified when gluTessBegin-Polygon was called.

The begin callbacks indicate the start of a primitive. type is one of GL TRIANGLE FAN, GL TRIANGLE STRIP, or GL TRIANGLES (but see the description of the edge flag callbacks below and the notes on *boundary extraction* in section 5.4 where the GLU\_TESS\_BOUNDARY\_ONLY property is described).

It is followed by any number of vertex callbacks, which supply the vertices in the same order as expected by the corresponding glBegin call. vertex\_data is a copy of the pointer that the user provided when the vertex was specified (see  $gluTestVertex$ ). After the last vertex of a given primitive, the end or endData callback is called.

If one of the edge 
ag callbacks is provided, no triangle fans or strips will be used. When edgeFlag or edgeFlagData is called, if  $flag$  is GL\_TRUE, then each vertex which follows begins an edge which lies on the polygon boundary (i.e., an edge which separates an interior region from an exterior one). If  $flag$  is GL\_FALSE, each vertex which follows begins an edge which lies in the polygon interior. The edge flag callback will be called before the first call

The error or errorData callback is invoked when an error is encountered. The errno will be set to one of GLU\_TESS\_MISSING\_BEGIN\_POLYGON, GLU TESS MISSING END POLYGON, GLU TESS MISSING BEGIN CONTOUR, GLU\_TESS\_MISSING\_END\_CONTOUR, GLU\_TESS\_COORD\_TOO\_LARGE,  $\alpha$ <sup>r</sup> GLU TESS NEED COMBINE CALLBACK.

The first four errors are self-explanatory. The GLU library will recover from these errors by inserting the missing call(s). GLU TESS COORD TOO LARGE says that some vertex coordinate exceeded the predefined constant GLU TESS MAX COORD TOO LARGE in absolute value, and that the value has been clamped. (Coordinate values must be small enough so that two can be multiplied together without overflow.) GLU\_TESS\_NEED\_COMBINE\_CALLBACK says that the algorithm detected an intersection between two edges in the input data, and the combine callback (below) was not provided. No output will be generated.

The combine or combineData callback is invoked to create a new vertex when the algorithm detects an intersection, or wishes to merge features. The vertex is defined as a linear combination of up to 4 existing vertices, referenced by  $vertex\_data[0..3]$ . The coefficients of the linear combination are given by  $weight[0..3]$ ; these weights always sum to 1.0. All vertex pointers are valid even when some of the weights are zero. coords gives the location of the new vertex.

The user must allocate another vertex, interpolate parameters using ver $textrm{-}data$  and weights, and return the new vertex pointer in outData. This handle is supplied during rendering callbacks. For example, if the polygon lies in an arbitrary plane in 3-space, and we associate a color with each vertex, the combine callback might look like this:

```
void MyCombine(Globuble coords), Vertex and Application (3), Vertex and Application (3), Vertex and Application
          GLFLOAT WIFE, In the Company of the Company of the Company of the Company of the Outline of the Outline of the
\{VERTEX *new = new vertex();
          new-manager = coordinately property and contact the coordinate of the coordinate of the coordinate of the coor
          new-\cdots ; \cdots coordinately \cdotsnew->z = coords[2];
          new->r = w[0]*d[0]->r + w[1]*d[1]->r +
                           with the set of the set of the set of the set of the set of the set of the set of the set of the set of the se
          new-production and the wind the contract of the contract of the contract of the contract of the contract of th
                           where the state \alpha is which we have a state \alpha discovered to \alphanew-market and with the mind of the wind of the contract of the contract of the contract of the contract of th
                           where \alpha is the window of \alpha is the \alphanew->a = w[0]*d[0]->a + w[1]*d[1]->a +
                           wiji 2012 - wiji 2013 - wiji 2013 - wiji 2013 - wiji 2013 - wiji 2013 - wiji 2013 - wiji 2013 - wiji 2013 - wi
          *dataOut = new;
\}
```
If the algorithm detects an intersection, then the combine or combineData callback must be defined, and it must write a non-NULL pointer into  $dataOut$ . Otherwise the GLU TESS NEED COMBINE CALLBACK error occurs, and no output is generated. This is the only error that can occur during tessellation and rendering.

### 5.4 Control Over Tessellation  $5.4$

The properties associated with a tessellator object affect the way the polygons are interpreted and rendered. The properties are set by calling:

void gluTessi roperty( GLUtesselator  $t_{0.95}$ , GLenum which,  $\blacksquare$ 

which indicates the property to be modified and must be set to one of GLU TESS WINDING RULE, GLU TESS BOUNDARY ONLY, or GLU TESS TOLERANCE.

*value* specifies the new property

The GLU\_TESS\_WINDING\_RULE property determines which parts of the polygon are on the interior. It is an enumerated value; the possible values are: GLU TESS WINDING ODD, GLU TESS WINDING NONZERO, and GLU TESS WINDING NEGATIVE, GLU TESS WINDING POSITIVE and GLU TESS WINDING ABS GEQ TWO.

To understand how the winding rule works first consider that the input contours partition the plane into regions. The winding rule determines which of these regions are inside the polygon.

For a single contour C, the winding number of a point  $x$  is simply the signed number of revolutions we make around x as we travel once around C, where counter-clockwise (CCW) is positive. When there are several contours, the individual winding numbers are summed. This procedure associates a signed integer value with each point x in the plane. Note that the winding number is the same for all points in a single region.

The winding rule classifies a region as *inside* if its winding number belongs to the chosen category (odd, nonzero, positive, negative, or absolute value of at least two). The previous GLU tessellator (prior to GLU 1.2) used the *odd* rule. The *nonzero* rule is another common way to define the interior. The other three rules are useful for polygon CSG operations (see below).

The GLU TESS BOUNDARY ONLY property is a boolean value (value should be set to GL TRUE or GL FALSE). When set to GL TRUE, a set of closed contours separating the polygon interior and exterior are returned instead of a tessellation. Exterior contours are oriented CCW with respect to the normal, interior contours are oriented clockwise (CW). The GLU TESS BEGIN and GLU TESS BEGIN DATA callbacks use the type GL LINE LOOP for each contour.

GLU TESS TOLERANCE species a tolerance for merging features to reduce the size of the output. For example, two vertices which are very close to each other might be replaced by a single vertex. The tolerance is multiplied by the largest coordinate magnitude of any input vertex; this specifies the maximum distance that any feature can move as the result of a single merge operation. If a single feature takes part in several merge operations, the total distance moved could be larger.

Feature merging is completely optional; the tolerance is only a hint. The implementation is free to merge in some cases and not in others, or to never merge features at all. The default tolerance is zero.

The current implementation merges vertices only if they are exactly coincident, regardless of the current tolerance. A vertex is spliced into an edge only if the implementation is unable to distinguish which side of the edge the vertex lies on.Two edges are merged only when both endpoints are identical.

Property values can also be queried by calling

```
void get the state the state of the state test form of the state of the state of the state of the state of the
    G. Glenum which, Gladouble G value \mu,
```
to load *value* with the value of the property specified by which. To supply the polygon normal call:

```
void gluIessivormal( GLUTesselator tess, GLUOUDIE x,
  GLACADIE y, GLACADIE z ),
```
All input data will be projected into a plane perpendicular to the normal before tessellation and all output triangles will be oriented CCW with respect to the normal (CW orientation can be obtained by reversing the sign of the supplied normal). For example, if you know that all polygons lie in the x-y plane, call gluTessNormal(tess,0.0,0.0,1.0) before rendering any polygons.

If the supplied normal is  $(0,0,0)$  (the default value), the normal is determined as follows. The direction of the normal, up to its sign, is found by fitting a plane to the vertices, without regard to how the vertices are connected. It is expected that the input data lies approximately in plane; otherwise projection perpendicular to the computed normal may substantially change the geometry. The sign of the normal is chosen so that the sum of the signed areas of all input contours is non-negative (where a CCW contour has positive area).

The supplied normal persists until it is changed by another call to gluTessNormal.

#### CSG Operations  $5.5$

The features of the tessellator make it easy to find the union, difference, or intersection of several polygons.

First, assume that each polygon is defined so that the winding number is 0 for each exterior region, and 1 for each interior region. Under this model, CCW contours define the outer boundary of the polygon, and CW contours define holes. Contours may be nested, but a nested contour must be oriented oppositely from the contour that contains it.

If the original polygons do not satisfy this description, they can be converted to this form by first running the tessellator with the GLU TESS BOUNDARY ONLY property turned on. This returns a list of contours satisfying the restriction above. By allocating two tessellator objects, the callbacks from one tessellator can be fed directly to the input of another.

Given two or more polygons of the form above, CSG operations can be implemented as follows:

#### 5.5.1UNION

Draw all the input contours as a single polygon. The winding number of each resulting region is the number of original polygons which cover it. The union can be extracted using the GLU TESS WINDING NONZERO or GLU TESS WINDING POSITIVE winding rules. Note that with the nonzero rule, we would get the same result if all contour orientations were reversed.

#### 5.5.2INTERSECTION (two polygons at <sup>a</sup> time only)

Draw a single polygon using the contours from both input polygons. Extract the result using GLU TESS WINDING ABS GEQ TWO. (Since this winding rule looks at the absolute value, reversing all contour orientations does not change the result.)

Suppose we want to compute  $A - (B \cup C \cup D)$ . Draw a single polygon consisting of the unmodified contours from  $A$ , followed by the contours of  $B, C,$  and  $D$  with the vertex order reversed (this changes the winding number of the interior regions to -1). To extract the result, use the GLU\_TESS\_WINDING\_POSITIVE rule.

If  $B$ ,  $C$ , and  $D$  are the result of a GLU TESS BOUNDARY ONLY call, an alternative to reversing the vertex order is to reverse the sign of the supplied normal. For example in the x-y plane, call  $gluTessNormal(tess, 0, 0, -1)$ .

#### 5.6  $\operatorname{Performance}$

The tessellator is not intended for immediate-mode rendering; when possible the output should be cached in a user structure or display list. General polygon tessellation is an inherently difficult problem, especially given the goal of extreme robustness.

Single-contour input polygons are first tested to see whether they can be rendered as a triangle fan with respect to the first vertex (to avoid running the full decomposition algorithm on convex polygons). Non-convex polygons may be rendered by this "fast path" as well, if the algorithm gets lucky in its choice of a starting vertex.

For best performance follow these guidelines:

- $\bullet$  supply the polygon normal, if available, using gluTessINormal. For example, if all polygons lie in the x-y plane, use  $gluTessNormal(tess,$ 0, 0, 1).
- $\bullet$  render many polygons using the same tessellator object, rather than allocating a new tessellator for each one. (In a multi-threaded, multiprocessor environment you may get better performance using several tessellators.)

### $5.7$ 5.7 Backwards Compatibility

The polygon tessellation routines described previously are new in version 1.2 of the GLU library. For backwards compatibility, earlier versions of these routines are still supported:

```
void gluBeginPolygon( GLUtesselator *tess );
void generator e emane ne posses a emanes e conto, que esta estado em porto.
   GLenum type );
```

```
void grupe de la polygone ( GLU test ); et al. ( GLUTES ); et al. ( GLUTES ); et al. ( GLUTES ); et al. ( GLUT
```
gluBeginPolygon indicates the start of the polygon and gluEndPolygon defines the end of the polygon. gluNextContour is called once before each contour; however it does not need to be called when specifying a polygon with one contour. type is ignored by the GLU tessellator. type is one of GLU EXTERIOR, GLU INTERIOR, GLU CCW, GLU CW Or GLU UNKNOWN.

Calls to gluBeginPolygon, gluNextContour and gluEndPolygon are mapped to the new tessellator interface as follows:

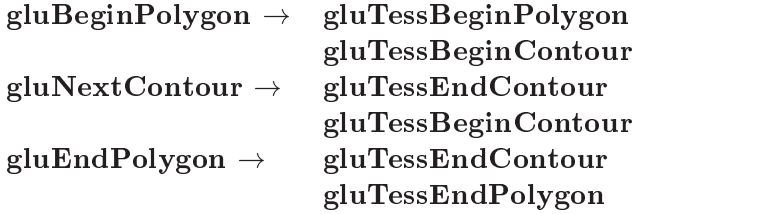

Constants and data structures used in the previous versions of the tessellator are also still supported. GLU BEGIN, GLU VERTEX, GLU END, GLU ERROR and GLU EDGE FLAG are defined as synonyms for GLU TESS BEGIN, GLU TESS VERTEX, GLU TESS END, GLU TESS ERROR and GLU TESS EDGE FLAG. GLUtriangulatorObj is defined to be the same as GLUtesselator.

The preferred interface for polygon tessellation is the one described in sections 5.1-5.4. The routines described in this section are provided for backward compatibility only.

# **Quadrics**

The GLU library quadrics routines will render spheres, cylinders and disks in a variety of styles as specified by the user. To use these routines, first create a quadrics ob ject. This ob ject contains state indicating how a quadric should be rendered. Second, modify this state using the function calls described below. Finally, render the desired quadric by invoking the appropriate quadric rendering routine.

### 6.1 The Quadrics Object

A quadrics object is created with gluNewQuadric:

GLUquadricObj \*quadobj;  $quadobj = \text{gluNewQuadric}(void);$ 

gluNewQuadric returns a new quadrics object. This object contains state describing how a quadric should be constructed and rendered. A return value of 0 indicates an out-of-memory error.

When the object is no longer needed, it should be deleted with gluDeleteQuadric:

```
void glubelet et announce and the state of the column of \alpha and \alpha is a state of \alpha
```
This will delete the quadrics object and any memory used by it.

To associate a callback with the quadrics object, use gluQuadricCallback:

 $\alpha$  is a gluon of called  $\alpha$  called  $\alpha$  . The contract of column is a contract of  $\alpha$  or  $\alpha$ GLEIIUM *which*, void (\*  $\mu$ , ),(\*))

The only callback provided for quadrics is the GLU ERROR callback (identical to the polygon tessellation callback described above). This callback takes an error code as its only argument. To translate the error code to an error message, see gluErrorString below.

### 6.3 Rendering Styles

A variety of variables control how a quadric will be drawn. These are normals, textureCoords, orientation, and drawStyle. normals indicates if surface normals should be generated, and if there should be one normal per vertex or one normal per face. texture Coords determines whether texture coordinates should be generated. orientation describes which side of the quadric should be the "outside". Lastly,  $drawStyle$  indicates if the quadric should be drawn as a set of polygons, lines, or points.

To specify the kind of normals desired, use gluQuadricNormals:

```
void glub glub transferred and the second state of the second computation of the second computation of the second computation of the second computation of the second computation of the second computation of the second comp
           \mathbb{R} and \mathbb{R} and \mathbb{R} ); is a set of the set of \mathbb{R} , and \mathbb{R}
```
normals is either GLU NONE (no normals), GLU FLAT (one normal per face) or GLU SMOOTH (one normal per vertex). The default is GLU SMOOTH.

Texture coordinate generation can be turned on and off with gluQuadricTexture:

```
\mathbf{v} and gluquadric models with \mathbf{v}_1 , which is a sequence of \mathbf{v}_2, and \mathbf{v}_3and the contract of the coordinate in the set of the coordinate in the coordinate of the coordinate of the coordinate of the coordinate of the coordinate of the coordinate of the coordinate of the coordinate of the coordin
```
If textureCoords is GL TRUE, then texture coordinates will be generated when a quadric is rendered. Note that how texture coordinates are generated depends upon the specific quadric. The default is GL\_FALSE.

An orientation can be specified with gluQuadricOrientation:

```
\alpha and gluquation and \alpha are computed by \alpha and \alpha and \alpha and \alpha and \alpha . The contract of \alphaGLENUM orientation is a strategy of the contract of the contract of the contract of the contract of the contract of the contract of the contract of the contract of the contract of the contract of the contract of the contra
```
If *orientation* is GLU\_OUTSIDE then quadrics will be drawn with normals pointing outward. If orientation is GLU INSIDE then the normals will point inward (faces are rendered counter-clockwise with respect to the normals). Note that "outward" and "inward" are defined by the specific quadric. The

A drawing style can be chosen with gluQuadricDrawStyle:

```
void gluQuadricDrawStyle( GLUquadricObj *quadobj,
  GLenum drawStyle );
```
 $drawStyle$  is one of GLU\_FILL, GLU\_LINE, GLU\_POINT or GLU\_SILHOUETTE. In GLU FILL mode, the quadric is rendered as a set of polygons, in GLU LINE mode as a set of lines, and in GLU POINT mode as a set of points. GLU SILHOUETTE mode is similar to GLULINE mode except that edges separating coplanar faces are not drawn. The default style is GLU\_FILL.

### 6.4 Quadrics Primitives

The four supported quadrics are spheres, cylinders, disks, and partial disks. Each of these quadrics may be subdivided into arbitrarily small pieces.

A sphere can be created with gluSphere:

```
void gruppe gluon partiste della personale della gluon e la g
   GLdouble radius, GLint slices, GLint stacks );
```
This renders a sphere of the given *radius* centered around the origin. The sphere is subdivided along the Z axis into the specified number of stacks, and each stack is then sliced evenly into the given number of *slices*. Note that the globe is subdivided in an analogous fashion, where lines of latitude represent stacks, and lines of longitude represent slices.

If texture coordinate generation is enabled then coordinates are computed so that t ranges from 0.0 at  $Z = -radians$  to 1.0 at  $Z = radius$  (t increases linearly along longitudinal lines), and s ranges from 0.0 at the  $+Y$ axis, to 0.25 at the  $+X$  axis, to 0.5 at the  $-Y$  axis, to 0.75 at the  $-X$  axis, and back to 1.0 at the  $+Y$  axis.

A cylinder is specied with gluCylinder:

void gave jaanvoor, word word over 1 gebeur 1 gebeur 1 j  $G$ Ldouble  $\emph{u}$ aseRadius, GLdouble  $\emph{u}$ ppRadius,  $\emph{u}$ GLAGADIE  $new$ , GLING succs, GLING stacks ),

gluCylinder draws a frustum of a cone centered on the Z axis with the base at  $Z = 0$  and the top at  $Z = height$ . baseRadius specifies the radius at Z

 $= 0$ , and topRadius specifies the radius at  $Z = height$ . (If baseRadius equals topRadius, the result is a conventional cylinder.) Like a sphere, a cylinder is subdivided along the Z axis into *stacks*, and each stack is further subdivided into slices. When textured, t ranges linearly from 0.0 to 1.0 along the Z axis, and s ranges from 0.0 to 1.0 around the Z axis (in the same manner as it does for a sphere).

A disk is created with gluDisk:

```
void glub disk (Gluquado de Calendarico de Calendarico de Calendarico de Calendarico de Calendarico de Calendarico
    Gldouble inner Radius, GLdouble valer Radius,
    GLING success, GLING  <i>o</i>,
```
This renders a disk on the  $Z=0$  plane. The disk has the given *outer*-Radius, and if innerRadius  $> 0.0$  then it will contain a central hole with the given *innerRadius*. The disk is subdivided into the specified number of slices (similar to cylinders and spheres), and also into the specified number of loops (concentric rings about the origin). With respect to orientation, the  $+Z$  side of the disk is considered to be "outside".

When textured, coordinates are generated in a linear grid such that the value of  $(s,t)$  at  $(\textit{outerRadius},0,0)$  is  $(1,0.5)$ , at  $(0,\textit{outerRadius},0)$  it is  $(0.5,1)$ , at  $(-outerRadius,0,0)$  it is  $(0,0.5)$ , and at  $(0,-outerRadius,0)$  it is  $(0.5,0)$ . This allows a 2D texture to be mapped onto the disk without distortion.

A partial disk is specied with gluPartialDisk:

```
void void gluppe variable void variable variable variable variable variable variable variable variable variable v
   Gldouble inner Radius, GLdouble valer Radius,
   GLING slices, GLING loops, GLUOUDIE startAngle,
   General Secretary (Secretary );
```
This function is identical to gluDisk except that only the subset of the disk from startAngle through startAngle + sweepAngle is included (where 0 degrees is along the  $+Y$  axis, 90 degrees is along the  $+X$  axis, 180 is along the -Y axis, and 270 is along the -X axis). In the case that  $drawStyle$  is set to either GLU FILL or GLU SILHOUETTE, the edges of the partial disk separating the included area from the excluded arc will be drawn.

# NURBS

NURBS curves and surfaces are converted to OpenGL primitives by the functions in this section. The interface employs a NURBS object to describe the curves and surfaces and to specify how they should be rendered. Basic trimming support is included to allow more flexible definition of surfaces.

There are two ways to handle a NURBS object (curve or surface), to either render or to tessellate. In rendering mode, the objects are converted or tessellated to a sequence of OpenGL evaluators and sent to the OpenGL pipeline for rendering. In tessellation mode, objects are converted to a sequence of triangles and triangle strips and returned back to the application through a callback interface for further processing. The decomposition algorithm used for rendering and for returning tessellations are not guaranteed to produce identical results.

### $7.1$ The NURBS Object

A NURBS object is created with gluNewNurbsRenderer:

```
GLUnurbsObj *nurbsObj;
nurbsObj = \text{gluNewNurbsRenderer}(void);
```
 $\textit{nurbsObj}$  is an opaque pointer to all of the state information needed to tessellate and render a NURBS curve or surface. Before any of the other routines in this section can be used, a NURBS object must be created. A return value of 0 indicates an out of memory error.

When a NURBS object is no longer needed, it should be deleted with gluDeleteNurbsRenderer:

void gluDeleteNurbsRenderer( GLUnurbsObj \*nurbsObj );

This will destroy all state contained in the object, and free any memory used by it.

### $7.2$ **Callbacks**

To define a callback for a NURBS object, use:

```
void and glunurbs called the control of the control of the control of the control of the control of the control of the control of the control of the control of the control of the control of the control of the control of th
        GLEIIUM which, void (* \mu, ),(*))
```
The parameter which can be one of the following: GLU\_NURBS\_BEGIN, GLU NURBS VERTEX, GLU NORMAL, GLU NURBS COLOR, GLU NURBS TEXTURE COORD, GLU END, GLU NURBS BEGIN DATA, GLU NURBS VERTEX DATA, GLU NORMAL DATA, GLU NURBS COLOR DATA, GLU NURBS TEXTURE COORD DATA, GLU END DATA and GLU ERROR.

These callbacks have the following prototypes:

```
\mathbf{v} is defined to be defined the state \mathbf{v} , \mathbf{v}void void vertex van de vertex ( );
void van alle van van ( Gelflow ); ( Gelflow ); ( Gelflow ); ( Gelflow ); ( Gelflow ); ( Gelflow ); ( Gelflow (
void color( GLFLOGO - COVO) ; ;
\mathbf{v} and \mathbf{v} text \mathbf{v} and \mathbf{v} are \mathbf{v} and \mathbf{v} . The coordinate \mathbf{v}\mathbf{v} . The contract \mathbf{v} is the set of \mathbf{v} , \mathbf{v}void beginData dienum type, void userData );
vold vertexData verted, vold uservoid normal data ( Glichard * user *user *user *user *user *user );
void colorData( GLFLoat \omega<sub>i</sub>\sigma), void \omegastiData );
void tex coord Data qui roat *tex coord, void *userData );
\mathbf{v} and \mathbf{v} and \mathbf{v} is the contract of \mathbf{v} . The contract is the contract of \mathbf{v}void error ( Glenum error); error ( glenum error); error ( glenum error); error ( glenum error); error ( glenum error); errors ( glenum errors ( glenum errors ( glenum errors ( glenum errors ( glenum errors ( glenum errors
```
The first 12 callbacks are for the user to get the primitives back from the NURBS tessellator when NURBS property GLU NURBS MODE is set to GLU\_NURBS\_TESSELLATOR (see section  $7.6$ ). These callbacks have no effect when GLU NURBS MODE is GLU NURBS RENDERER.

There are two forms of each callback: one with a pointer to application supplied data and one without. If both versions of a particular callback are specified then the callback with application data will be used.  $userData$  is specified by calling

### void van papiera void void van Douglasse van Vallandin van Vallandin (1999) (1999) (1999) (1999) (1999) (1999)  $\mathbf{v}$  as  $\mathbf{v}$  ,  $\mathbf{v}$  ,  $\mathbf{v}$  ,  $\mathbf{v}$  ,  $\mathbf{v}$  ,  $\mathbf{v}$  ,  $\mathbf{v}$

The value of *userData* passed to callback functions for a specific NURBS object is the value specified by the last call to  $gluNurbsCallbackData$ .

All callback functions can be set to NULL even when GLU NURBS MODE is set to GLU\_NURBS\_TESSELLATOR. When a callback function is set to NULL, this callback function will not get invoked and the related data, if any, will be lost.

The begin callback indicates the start of a primitive. type is one of GL LINES, GL LINE STRIPS, GL TRIANGLE FAN, GL TRIANGLE STRIP, GL TRIANGLES or GL QUAD STRIP. The default begin callback function is NULL.

The vertex callback indicates a vertex of the primitive. The coordinates of the vertex are stored in the parameter vertex. All the generated vertices have dimension 3; that is, homogeneous coordinates have been transformed into affine coordinates. The default vertex callback function is NULL.

The normal callback is invoked as the vertex normal is generated. The components of the normal are stored in the parameter normal. In the case of a NURBS curve, the callback function is effective only when the user provides a normal map (GL MAP1 NORMAL). In the case of a NURBS surface, if a normal map (GL MAP2 NORMAL) is provided, then the generated normal is computed from the normal map. If a normal map is not provided then a surface normal is computed in a manner similar to that described for evaluators when GL AUTO NORMAL is enabled. The default normal callback function is NULL.

The color callback is invoked as the color of a vertex is generated. The components of the color are stored in the parameter color. This callback is effective only when the user provides a color map (GL\_MAP1\_COLOR\_4 or GL MAP2 COLOR 4). color contains four components: R,G,B,A. The default

The texture callback is invoked as the texture coordinates of a vertex are generated. These coordinates are stored in the parameter tex-coord. The number of texture coordinates can be 1, 2, 3 or 4 depending on which type of texture map is specified (GL\_MAP\*\_TEXTURE\_COORD\_1, GL\_MAP\*\_TEXTURE\_COORD\_2, GL MAP\* TEXTURE COORD 3, GL MAP\* TEXTURE COORD 4 where \* can be either 1 or 2). If no texture map is specied, this callback function will not be called. The default texture callback function is NULL.

The end callback is invoked at the end of a primitive. The default end callback function is NULL.

The error callback is invoked when a NURBS function detects an error condition. There are 37 errors specic to NURBS functions, and they are named GLU NURBS ERROR1 through GLU NURBS ERROR37. Strings describing the meaning of these error codes can be retrieved with gluErrorString.

### $7.3$ **NURBS Curves**

NURBS curves are specied with the following routines:

void glube ginne oppear van volgens van de voer in de volgens volgens in de volgens van de volgens van de volg void glunu van ook die volgense van die volgense van die volgens op die verskeie van die van die van die van d  $G$ lint nanots, GLiloat -anot, GLillo stride,  $G$  $G$ Litoat  $\it{c}$ tlarray, GLint order, GLenum type );

```
void glue de contra de contra de contra de contra de contra de contra de contra de contra de contra de contra
```
gluBeginCurve and gluEndCurve delimit a curve definition. After the gluBeginCurve and before the gluEndCurve, a series of gluNurbsCurve calls specify the attributes of the curve. type can be any of the one dimensional evaluators (such as  $GLMAP1_VERTEX.3$ ). *knot* points to an array of monotonically increasing knot values, and nknots tells how many knots are in the array. ctlarray points to an array of control points, and order indicates the order of the curve. The number of control points in ctlarray will be equal to *nknots - order.* Lastly, *stride* indicates the offset (expressed in terms of single precision values) between control points.

The NURBS curve attribute definitions must include either a GL MAP1 VERTEX3 description or a GL MAP1 VERTEX4 description.

At the point that gluEndCurve is called, the curve will be tessellated into line segments and rendered with the aid of OpenGL evaluators. gl-PushAttrib and glPopAttrib are used to preserve the previous evaluator state during rendering.

### 7.4 NURBS Surfaces  $7.4$

NURBS surfaces are described with the following routines:

void gluBeginSurface( GLUnurbsObj \*nurbsObj );

```
void van gluid van void van de stellen van de volgens van de volgens van de volgens van de volgens van de volg
   GLING SNIVE COUNT, GLITOAT SNIVE, GLING INNOT COUNT,
   Glitioat tntus, GLint s stride, GLint t stride,
   GLfloat *ctlarray, GLint sorder, GLint torder,
   GLenum type );
```
void glue and surface ( Glue and Surface ); (  $\sim$  0.000  $\mu$  );

The surface description is almost identical to the curve description. gluBeginSurface and gluEndSurface delimit a surface denition. After the gluBeginSurface, and before the gluEndSurface, a series of gluNurbsSurface calls specify the attributes of the surface. type can be any of the two dimensional evaluators (such as GL\_MAP2\_VERTEX\_3). sknot and tknot point to arrays of monotonically increasing knot values, and sknot\_count and tknot\_count indicate how many knots are in each array. ctlarray points to an array of control points, and sorder and torder indicate the order of the surface in both the s and t directions. The number of control points in *ctlarray* will be equal to (sknot\_count  $-$  sorder)  $\times$  (tknot\_count  $$ torder). Finally,  $s\_stride$  and  $t\_stride$  indicate the offset in single precision values between control points in the s and t directions.

The NURBS surface, like the NURBS curve, must include an attribute definition of type GL MAP2\_VERTEX3 or GL\_MAP2\_VERTEX4.

When gluEndSurface is called, the NURBS surface will be tessellated and rendered with the aid of OpenGL evaluators. The evaluator state is preserved during rendering with glPushAttrib and glPopAttrib.

### 7.5 Trimming

A trimming region defines a subset of the NURBS surface domain to be evaluated. By limiting the part of the domain that is evaluated, it is possible to create NURBS surfaces that contain holes or have smooth boundaries.

A trimming region is dened by a set of closed trimming loops in the parameter space of a surface. When a loop is oriented counter-clockwise, the area within the loop is retained, and the part outside is discarded. When the loop is oriented clockwise, the area within the loop is discarded, and the rest is retained. Loops may be nested, but a nested loop must be oriented oppositely from the loop that contains it. The outermost loop must be oriented counter-clockwise.

A trimming loop consists of a connected sequence of NURBS curves and piecewise linear curves. The last point of every curve in the sequence must be the same as the first point of the next curve, and the last point of the last curve must be the same as the first point of the first curve. Self-intersecting curves are not allowed.

To define trimming loops, use the following routines:

```
void gavan vagaan maana, winnum www.groot.com/ );
void glub wlCurve( GLUnurbsObj \muurbsObj, GLint count,
   GLitoat a_{II}ay, GLint saade, GLenum agpe );
void general on the Curve ( Glund and the Curve of Curve ( \sim Objective Curve of Curve Curve Curve Curve Curv
   GLIII IIRINUD, GLIICAC * RINU, GLIIIC stride, ***********************************
   GLitoat \it{c}tlarray, GLint order, GLenum type );
```

```
void generation is nurbs of the contribution of \mathcal{L}_{\mathcal{A}}
```
A NURBS trimming curve is very similar to a regular NURBS curve, with the major difference being that a NURBS trimming curve exists in the parameter space of a NURBS surface.

 $gluPwICurve$  defines a piecewise linear curve. *count* indicates how many points are on the curve, and array points to an array containing the curve points. *stride* indicates the offset in single precision values between curve points.

type for both  $gluPwICurve$  and  $gluNurbsCurve$  can be either GLU\_MAP1\_TRIM\_2 or GLU\_MAP1\_TRIM\_3. GLU\_MAP1\_TRIM\_2 curves define trimming regions in two dimensional (s and t) parameter space. The  $GLUMAP1_TRIM_3$ curves define trimming regions in two dimensional homogeneous  $(s, t, d)$ parameter space.

Note that the trimming loops must be defined at the same time that the surface is defined (between  $glu$ BeginSurface and  $glu$ EndSurface).

### 7.6 7.6 NURBS Properties

A set of properties associated with a NURBS object affects the way that NURBS are rendered or tessellated. These properties can be adjusted by

```
void generalise eigensproperty ( Generalise Properties of \mathcal{G}_1 )
   GLENUM property; GLENUM value ; ;
```
allows the user to set one of the following properties: GLU CULLING, GLU SAMPLING TOLERANCE, GLU SAMPLING METHOD, GLU PARAMETRIC TOLERANCE, GLU DISPLAY MODE, GLU AUTO LOAD MATRIX, GLU U STEP, GLU V STEP and  $GLU<sub>n</sub>WRBS<sub>m</sub>0DE. property indicates the property to be modified, and value$ specifies the new value.

GLU NURBS MODE should be set to either GLU NURBS RENDERER or GLU\_NURBS\_TESSELLATOR. When set to GLU\_NURBS\_RENDERER, NURBS objects are tessellated into OpenGL evaluators and sent to the pipeline for rendering. When set to GLU\_NURBS\_TESSELLATOR, NURBS objects are tessellated into a sequence of primitives such as lines, triangles and triangle strips, but the vertices, normals, colors, and/or textures are retrieved back through a callback interface as specied in Section 7.2. This allows the user to cache the tessellated results for further processing. The default value is GLU\_NURBS\_RENDERER

The GLU\_CULLING property is a boolean value (*value* should be set to either GL TRUE or GL FALSE). When set to GL TRUE, it indicates that a NURBS curve or surface should be discarded prior to tessellation if its control polyhedron lies outside the current viewport. The default is GL FALSE.

GLU SAMPLING METHOD specifies how a NURBS surface should be tessellated. value may be set to one of GLUPATHLENGTH, GLU\_PARAMETRIC\_ERROR, GLU\_DOMAIN\_DISTANCE, GLU\_OBJECT\_PATH\_LENGTH GLU OBJECT PARAMETRIC ERROR. When set to GLU PATH LENGTH, the surface is rendered so that the maximum length, in pixels, of the edges of the tessellation polygons is no greater than what is specified by **GLU\_SAMPLING\_TOLERANCE**. GLU PARAMETRIC ERROR species that the surface is rendered in such a way that the value specied by GLU PARAMETRIC TOLERANCE describes the maximum distance, in pixels, between the tessellation polygons and the surfaces they approximate. GLU DOMAIN DISTANCE allows users to specify, in parametric coordinates, how many sample points per unit length are taken in u, v dimension. GLU OBJECT PATH LENGTH is similar to GLU PATH LENGTH except that it is view independent; that is, it specifies that the surface is rendered so that the maximum length, in object space, of edges of the tessellation polygons is no greater than what is specified by GLU\_SAMPLING\_TOLERANCE. GLU OBJECT PARAMETRIC ERROR is similar to GLU PARAMETRIC ERROR except that the surface is rendered in such a way that the value specified by GLU PARAMETRIC TOLERANCE describes the maximum distance, in ob ject space, between the tessellation polygons and the surfaces they approximate. The default value of GLU SAMPLING METHOD is GLU PATH LENGTH.

GLU SAMPLING TOLERANCE species the maximum length, in pixels or in object space length unit, to use when the sampling method is set to GLU PATH LENGTH or GLU OBJECT PATH LENGTH. The default value is 50.0.

GLU PARAMETRIC TOLERANCE species the maximum distance, in pixels or in object space length unit, to use when the sampling method is set to GLU PARAMETRIC ERROR or GLU OBJECT PARAMETRIC ERROR. The default value for GLU PARAMETRIC TOLERANCE is 0.5.

GLU\_U\_STEP specifies the number of sample points per unit length taken along the u dimension in parametric coordinates. It is needed when GLU SAMPLING METHOD is set to GLU DOMAIN DISTANCE. The default value is 100.

GLU\_V\_STEP specifies the number of sample points per unit length taken along the v dimension in parametric coordinates. It is needed when GLU SAMPLING METHOD is set to GLU DOMAIN DISTANCE. The default value is 100.

GLU AUTO LOAD MATRIX is a boolean value. When it is set to GL TRUE, the NURBS code will download the projection matrix, the model view matrix, and the viewport from the OpenGL server in order to compute sampling and culling matrices for each curve or surface that is rendered. These matrices are required to tessellate a curve or surface and to cull it if it lies outside the viewport. If this mode is turned off, then the user needs to provide a projection matrix, a model view matrix, and a viewport that the NURBS code can use to construct sampling and culling matrices. This can be done with the gluLoadSamplingMatrices function:

void glumbs and sampling matrices ( GLU nurbs Obj), and  $\alpha$ constitution and constitution of the constitution of the constitution of the constitution of the constitution o const GLF constant projection is global projection of the projection of  $\mathcal{C}$ 

Until the GLU AUTO LOAD MATRIX property is turned back on, the NURBS routines will continue to use whatever sampling and culling matrices are stored in the NURBS object. The default for GLU\_AUTO\_LOAD\_MATRIX is GL\_TRUE. Glass Contract of the Contract of the Contract of the Contract of the Contract of the Contract of the Contract o

You may get unexpected results when GLU\_AUTO\_LOAD\_MATRIX is enabled and the results of the NURBS tesselation are being stored in a display list, since the OpenGL matrices which are used to create the sampling and culling matrices will be those that are in effect when the list is created, not those in effect when it is executed.

GLU DISPLAY MODE species how a NURBS surface should be rendered. value may be set to one of GLU\_FILL, GLU\_OUTLINE POLY or GLU\_OUTLINE PATCH. When GLU\_NURBS\_MODE is set to be GLU\_NURBS\_RENDERER, value defines how a NURBS surface should be rendered. When set to GLU FILL, the surface is rendered as a set of polygons. GLU OUTLINE POLY instructs the NURBS library to draw only the outlines of the polygons created by tessellation. GLU OUTLINE PATCH will cause just the outlines of patches and trim curves defined by the user to be drawn. When GLU\_NURBS\_MODE is set to be GLU\_NURBS\_TESSELLATOR, value defines how a NURBS surface should be tessellated. When GLU DISPLAY MODE is set to GLU FILL or GLU OUTLINE POLY, the NURBS surface is tessellated into OpenGL triangle primitives which can be retrieved back through callback functions. If value is set to GLU OUTLINE PATCH, only the outlines of the patches and trim curves are generated as a sequence of line strips and can be retrieved back through callback functions. The default is GLU FILL.

Property values can be queried by calling

void gave who van void a opp van jin die eerste oor jin voor volgen in die eerste van die eerste van die eerst GLENUM property, GLENUM over 2000 pr

The specified *property* is returned in *value*.

## Errors

### Calling

constant de glue de la constant de la completa de la code de la code de la code de la code de la code de la co

produces an error string corresponding to a GL or GLU error code. The error string is in ISO Latin 1 format. The standard GLU error codes are GLU\_INVALID\_ENUM, GLU\_INVALID\_VALUE, GLU\_INVALID\_OPERATION and GLU OUT OF MEMORY. There are also specic error codes for polygon tessellation, quadrics, and NURBS as described in their respective sections.

If an invalid call to the underlying OpenGL implementation is made by GLU, either GLU or OpenGL errors may be generated, depending on where the error is detected. This condition may occur only when making a GLU call introduced in a later version of GLU than that corresponding to the OpenGL implementation (see Chapter 9); for example, calling gluBuild3DMipmaps or passing packed pixel types to gluScaleImage when the underlying OpenGL version is earlier than 1.2.

Each version of GLU corresponds to the OpenGL version shown in Table 9.1; GLU features introduced in a particular version of GLU may not be usable if the underlying OpenGL implementation is an earlier version.

All versions of GLU are upward compatible with earlier versions, meaning that any program that runs with the earlier implementation will run unchanged with any later GLU implementation.

### 9.1 GLU 1.1

In GLU 1.1, gluGetString was added allowing the GLU version number and GLU extensions to be queried. Also, the NURBS properties GLU SAMPLING METHOD, GLU PARAMETRIC TOLERANCE, GLU <sup>U</sup> STEP and GLU <sup>V</sup> STEP were added providing support for different tesselation methods. In GLU 1.0, the only sampling method supported was GLU PATH LENGTH.

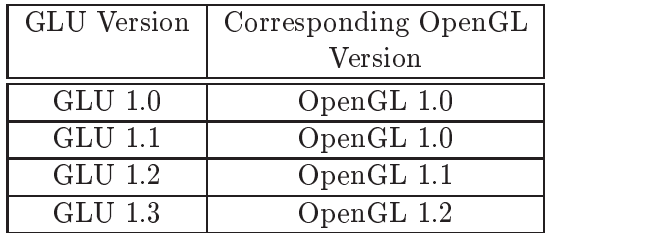

Table 9.1: Relationship of OpenGL and GLU versions.

### $9.2$

A new polygon tesselation interface was added in GLU 1.2. See section 5.7 for more information on the API changes.

A new NURBS callback interface and object space sampling methods was also added in GLU 1.2. See sections 7.2 and 7.6 for API changes.

### 9.3 GLU 1.3  $9.3$

The gluCheckExtension utility function was introduced.

gluScaleImage and gluBuildxDMipmaps support the new packed pixel formats and types introduced by OpenGL 1.2.

gluBuild3DMipmaps was added to support 3D textures, introduced by OpenGL 1.2.

gluBuildxDMipmapLevels was added to support OpenGL 1.2's ability to load only a subset of mipmap levels.

 $gluUnproject4$  was added for use when non-default depth range or w values other than 1 need to be specified.

New gluNurbsCallback callbacks and the GLU NURBS MODE NURBS property were introduced to allow applications to capture NURBS tesselations. These features exactly match corresponding features of the GLU EXT nurbs the state test test test of the used interest intervals interchangeably with the extension.

New values of the GLU SAMPLING METHOD NURBS property were introduced to support object-space sampling criteria. These features exactly match corresponding features of the GLU EXT object space tess GLU extension, and may be used interchangeably with the extension.

begin, 12, 25 beginData, 12, 25 color. 25 color, 25 animatic color, 25 animatic color, 25 animatic color, 25 animatic color, 25 animatic color, 25 anima colorData, 25 combine. 12 combined a state of the combined and the combined and the combined and the combined and the combined and the c combineData, 12 edgeFlag, 12 edgeFlagData, 12 end, 12, 25 endData, 12, 25 error, 12, 25 errorData, 12 GL 4D COLOR TEXTURE, 9 GL AUTO NORMAL, 26 GL FALSE,2,9,13,15,21, 30 GL LINE LOOP, 15 GL LINE STRIPS, 26 GL LINES, 26 GL\_MAP\*\_TEXTURE\_COORD\_1, 26 GL\_MAP\*\_TEXTURE\_COORD\_2, 26 GL\_MAP\*\_TEXTURE\_COORD\_3, GL\_MAP\*\_TEXTURE\_COORD\_4, 26 GL MAP1 COLOR 4, 26 GL MAP1 NORMAL, 26 GL\_MAP1\_VERTEX3, 27 GL MAP1 VERTEX4, 27 GL\_MAP1\_VERTEX\_3, 27 GL MAP2 COLOR 4, 26 GL MAP2 NORMAL, 26 GL MAP2 VERTEX3, 28

GL MAP2 VERTEX4, 28 GL MAP2 VERTEX 3, 28 GL QUAD STRIP, 26 GL\_TRIANGLE\_FAN,13, 26 GL TRIANGLE STRIP,13, 26 GL TRIANGLES,13, 26 GL TRUE,2,9,13,15,21,30, 31 GL VIEWPORT, 8 glBegin, 13 glDepthRange, 9 glDrawPixels, 5 glFeedbackBuffer, 9 glGetDoublev, 9 glGetIntegerv, 8, 9 glGetString, 3 glMultMatrix, 7 glNewList, 1 glOrtho, 7 glPopAttrib, 27, 28 glPushAttrib, 27, 28 glTexImage1D, 5 glTexImage2D, 5 glTexImage3D, 5 glTexImagexD, 6 GLU AUTO LOAD MATRIX,30, 31 GLU BEGIN, 19 GLU CCW, 18 GLU CULLING, 30 GLU CW, 18 GLU\_DISPLAY\_MODE, 30-32 GLU DOMAIN DISTANCE,30, 31 GLU EDGE FLAG, 19 GLU END,19, 25 GLU END DATA, 25 GLU ERROR,19,21, 25 GLU EXTENSIONS, 2

36

GLU EXTERIOR, 18 GLU FILL,22,23,31, 32 GLU FLAT, 21 GLU INSIDE, 21 GLU INTERIOR, 18 GLU INVALID ENUM, 33 GLU INVALID OPERATION, 33 GLU\_INVALID\_VALUE, 6, 33 GLU LINE, 22 GLU MAP1 TRIM 2, 29 GLU MAP1 TRIM 3, 29 GLU NONE, 21 GLU NORMAL, 25 GLU NORMAL DATA, 25 GLU NURBS BEGIN, 25 GLU NURBS BEGIN DATA, 25 GLU NURBS COLOR, 25 GLU NURBS COLOR DATA, 25 GLU NURBS ERROR1, 27 GLU NURBS ERROR37, 27 GLU NURBS MODE,25,26,30--32, 35 GLU NURBS RENDERER,25,30, 31 GLU NURBS TESSELLATOR,25, 26,30, 32 GLU NURBS TEXTURE COORD, 25 GLU NURBS TEXTURE COORD DATA, 25 DATA, 25 GLU NURBS VERTEX, 25 GLU NURBS VERTEX DATA, 25 GLU OBJECT PARAMETRIC ERROR,30, 31 GLU OBJECT PATH LENGTH,30, 31 GLU OUT OF MEMORY, 33 GLU OUTLINE PATCH,31, 32 GLU OUTLINE POLY,31, 32 GLU OUTSIDE,21, 22 GLU PARAMETRIC ERROR,30, 31 GLU PARAMETRIC TOLERANCE,30,31, 34 GLU PATH LENGTH,30,31, 34

GLU POINT, 22 GLU SAMPLING METHOD,30,31, 34, 35 GLU SAMPLING TOLERANCE, GLU SILHOUETTE,22, 23 GLU SMOOTH, 21 GLU TESS BEGIN,12,15, 19 GLU TESS BEGIN DATA,12, 15 GLU TESS BOUNDARY ONLY,13, 15, 17 GLU TESS COMBINE, 12 GLU TESS COMBINE DATA, 12 GLU TESS COORD TOO LARGE, GLU TESS EDGE FLAG,12, 19 GLU TESS EDGE FLAG DATA, 12 GLU TESS END,12, 19 GLU TESS END DATA, 12 GLU TESS ERROR,12, 19 GLU TESS ERROR DATA, 12 GLU TESS MAX COORD TOO LARGE, 13 GLU TESS MISSING BEGIN CONTOUR, 13 GLU TESS MISSING BEGIN POLYGON, 13 GLU TESS MISSING END CONTOUR, 13 GLU TESS MISSING END POLYGON, 13 GLU TESS NEED COMBINE CALLBACK,13, 14 GLU TESS TOLERANCE, 15 GLU TESS TOLERANCE., 15 GLU TESS VERTEX,12, 19 GLU TESS VERTEX DATA, 12 GLU TESS WINDING ABS GEQ TWO,15, 17 GLU TESS WINDING NEGATIVE, 15 GLU TESS WINDING NONZERO, 15, 17 GLU TESS WINDING ODD, 15 GLU TESS WINDING POSITIVE,

15, 17 GLU TESS WINDING RULE, 15 GLU\_U\_STEP, 30, 31, 34 GLU UNKNOWN, 18 GLU V STEP,30,31, 34 GLU VERSION, 2 GLU VERTEX, 19 gluBeginCurve, 27 gluBeginPolygon, 18, 19 gluBeginSurface,  $27-29$ gluBeginTrim, 29 gluBuild1DMipmapLevels, 5 gluBuild1DMipmaps, 5 gluBuild2DMipmapLevels, 6 gluBuild2DMipmaps, 5 gluBuild3DMipmapLevels, 6 gluBuild3DMipmaps, 5, 33, 35 gluBuildxDMipmapLevels, 35  $gluBuildxDMipmaps, 6, 35$ gluCheckExtension, 2, 3, 35 gluCylinder, 22 gluDeleteNurbsRenderer, 24, 25 gluDeleteQuadric, 20 gluDeleteTess, 10 gluDisk, 23 gluEndCurve, 27 gluEndPolygon, 18, 19 gluEndSurface, 28, 29 gluEndTrim, 29 gluErrorString, 5, 21, 27, 33 gluGetNurbsProperty, 32 gluGetString, 2, 3, 34 gluGetTessProperty, 16 gluLoadSamplingMatrices, 31 gluLookAt, 8 gluNewNurbsRenderer, 24 gluNewQuadric, 20 gluNewTess, 10 gluNextContour, 18, 19 gluNurbsCallback, 25, 35 gluNurbsCallbackData, 26 gluNurbsCurve, 27, 29 gluNurbsProperty, 29 gluNurbsSurface, 28 gluOrtho2D, 7

gluPartialDisk, 23 gluPerspective, 7 gluPickMatrix, 8 gluPro ject, 9 gluPwlCurve, 29 gluQuadricCallback, 20, 21 gluQuadricDrawStyle, 22 gluQuadricNormals, 21 gluQuadricOrientation, 21 gluQuadricTexture, 21 gluScaleImage, 4, 5, 33, 35 gluSphere, 22 gluTessBeginContour, 11, 19 gluTessBeginPolygon, 11, 13, 19 gluTessCallback, 12 gluTessEndContour, 11, 19 gluTessEndPolygon, 11, 19 gluTessNormal, 16-18 gluTessProperty, 14 gluTessVertex, 11, 13 gluUnPro ject, 9 gluUnPro ject4, 9 gluUnpro ject4, 35 glXGetClientString, 3 normal, 25 normalData, 25 texCoord, 25 texCoordData, 25 vertex, 12, 25 vertexData, 12, 25